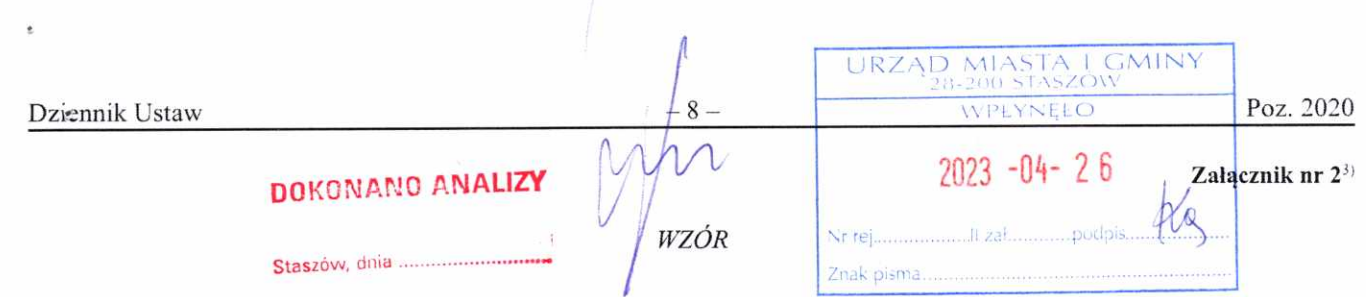

## OŚWIADCZENIE MAJĄTKOWE

wójta, zastępcy wójta, sekretarza gminy, skarbnika gminy, kierownika jednostki organizacyjnej gminy, osoby zarządzającej i członka organu zarządzającego gminną osobą prawną oraz osoby wydającej decyzie administracyjne w imieniu wójta<sup>1</sup>

 $6+0.670 \mu$  dnia 25.04.2023r. (miejscowość)

Uwaga:

- 1. Osoba składająca oświadczenie obowiązana jest do zgodnego z prawdą, starannego i zupełnego wypełnienia każdej z rubryk.
- 2. Jeżeli poszczególne rubryki nie znajdują w konkretnym przypadku zastosowania, należy wpisać "nie dotyczy".
- 3. Osoba składająca oświadczenie obowiązana jest określić przynależność poszczególnych składników majatkowych, dochodów i zobowiązań do majątku odrębnego i majątku objętego małżeńską wspólnością majątkową.
- 4. Oświadczenie majątkowe dotyczy majątku w kraju i za granicą.
- 5. Oświadczenie majątkowe obejmuje również wierzytelności pieniężne.
- 6. W części A oświadczenia zawarte są informacje jawne, w części B zaś informacje niejawne dotyczące adresu zamieszkania składającego oświadczenie oraz miejsca położenia nieruchomości.

## CZEŚĆ A

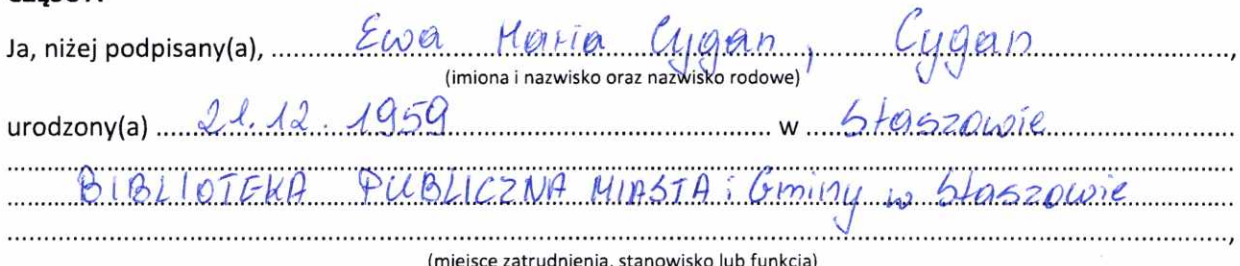

po zapoznaniu się z przepisami ustawy z dnia 21 sierpnia 1997 r. o ograniczeniu prowadzenia działalności gospodarczej przez osoby pełniące funkcje publiczne (Dz. U. z 2017 r. poz. 1393) oraz ustawy z dnia 8 marca 1990 r. o samorządzie gminnym (Dz. U. z 2017 r. poz. 1875), zgodnie z art. 24h tej ustawy oświadczam, że posiadam wchodzące w skład małżeńskiej wspólności majątkowej lub stanowiące mój majątek odrębny:

## I.

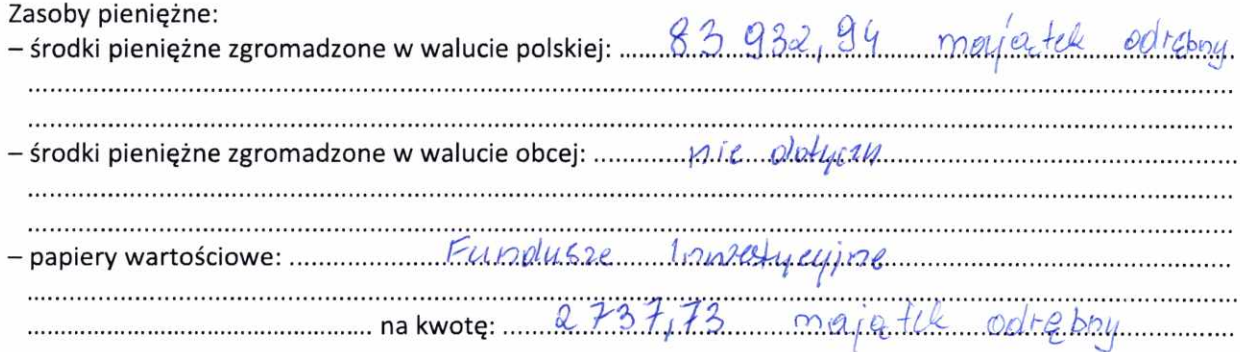

 $\mathfrak{z}_\mathfrak{I}$ Ze zmianą wprowadzoną przez § 1 pkt 2 rozporządzenia, o którym mowa w odnośniku 2.

 $^\star$ 

 $\overline{2}$ 

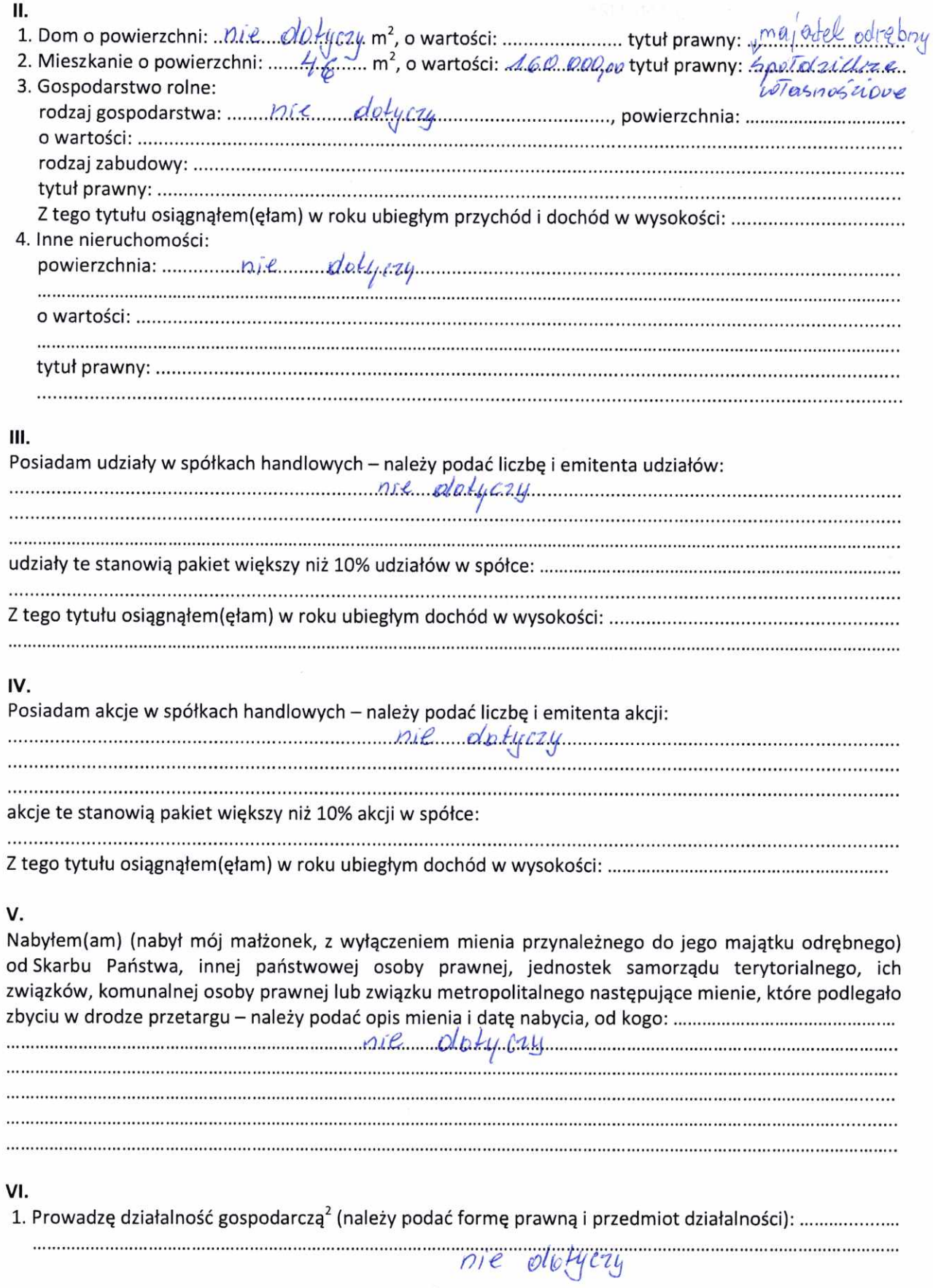

Dziennik Ustaw

 $\tilde{\epsilon}$ 

 $\frac{1}{2}$ 

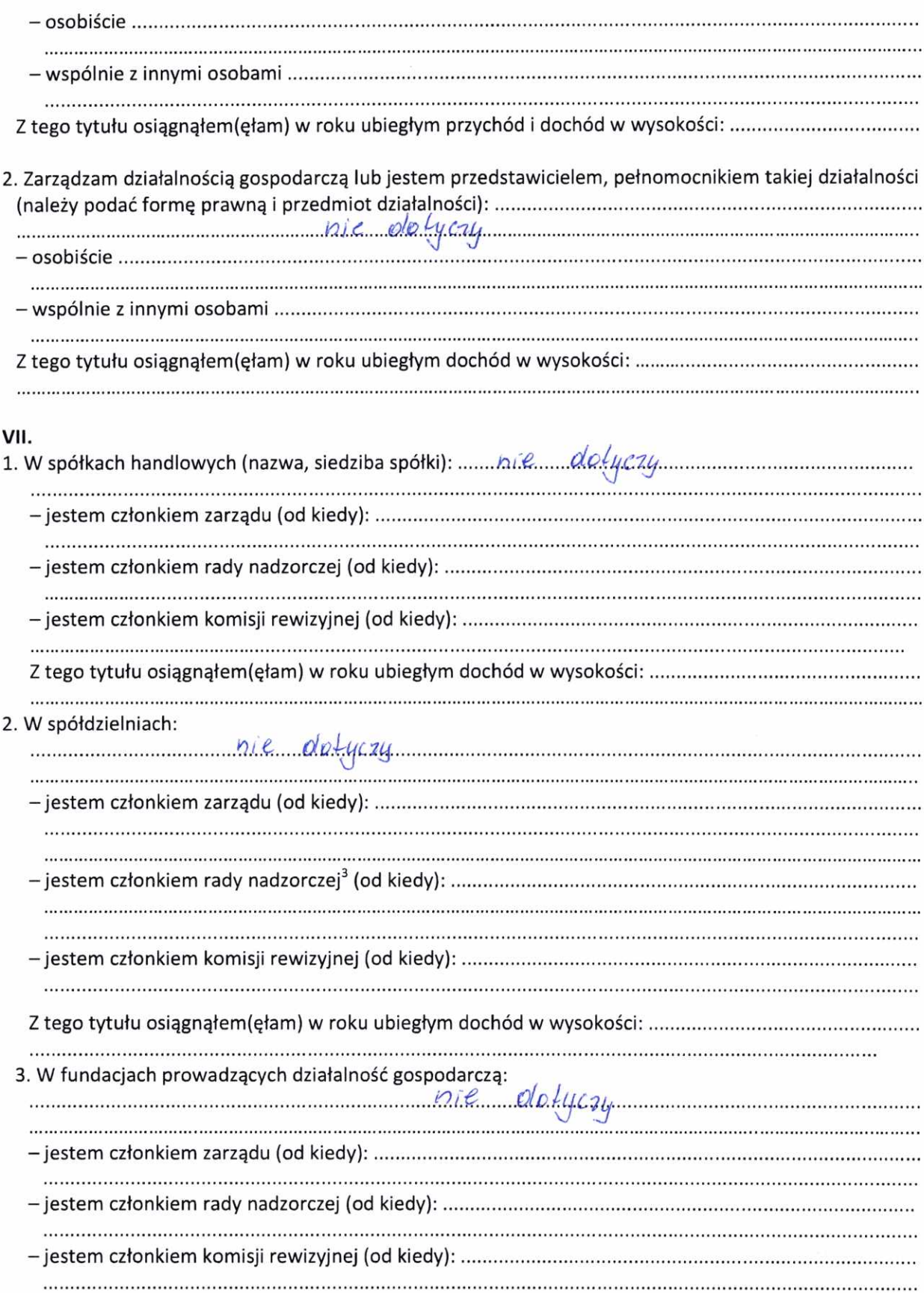

 $\overline{a}$ 

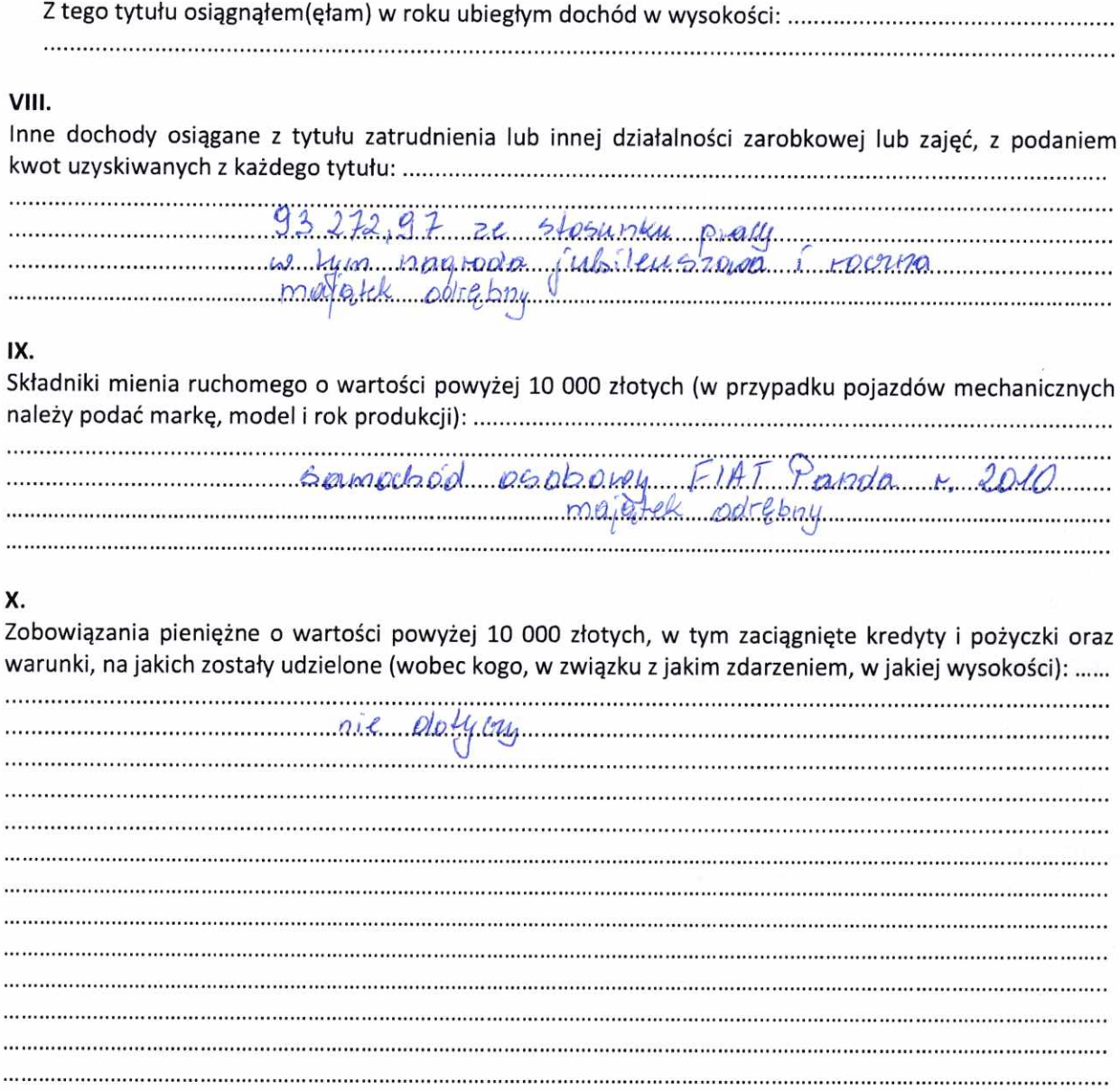

 $\mathcal{L}$ 

## CZĘŚĆ B

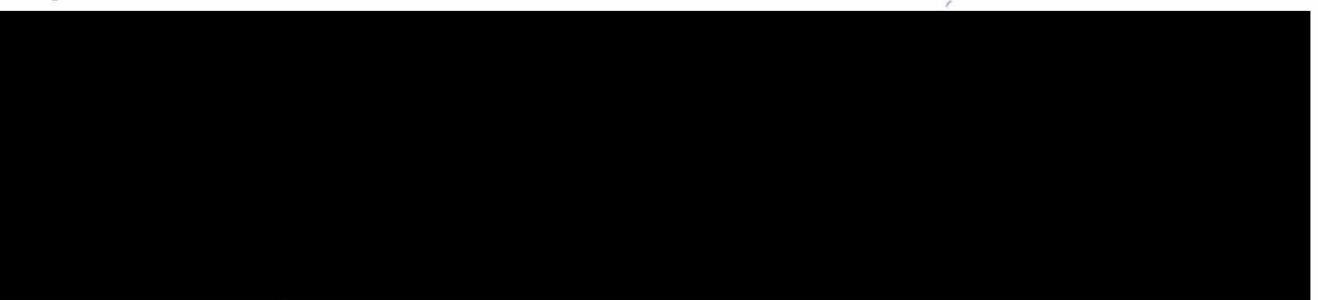

Powyższe oświadczenie składam świadomy(a), iż na podstawie art. 233 § 1 Kodeksu karnego za podanie nieprawdy lub zatajenie prawdy grozi kara pozbawienia wolności.

 $b + cosnáw$  25.04.2023 (miejscowość, data)

 $\frac{\ell(\mathcal{U}, \mathcal{U}, \mathcal{U})}{(\text{podpis})}$ 

<sup>&</sup>lt;sup>1</sup> Niewłaściwe skreślić.

z Nie dotyczy działalności wytwórczej w rolnictwie w zakresie produkcji roślinnej i zwierzęcej, w formie<br>i zakresie gospodarstwa rodzinnego.<br><sup>3</sup> Nie dotyczy rad nadzorczych spółdzielni mieszkaniowych.